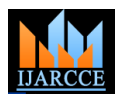

**International Journal of Advanced Research in Computer and Communication Engineering ISO 3297:2007 Certified** Vol. 5, Issue 12, December 2016

# Performance analysis of Optical Interleave Division Multiple Access using Turbo Encoder

**Shekhar Singh<sup>1</sup> , Surendra Kumar<sup>2</sup> , Sriwas M. Shukla<sup>3</sup> , J.P. Saini<sup>4</sup>**

M. Tech Student, Department of ECE, BIET Jhansi, India<sup>1</sup>

Assistant Professor, Department of ECE, BIET Jhansi, India<sup>2</sup>

Professor, Department of ECE, HBTI Kanpur, India<sup>3</sup>

Professor, Department of ECE, BIET Jhansi, India<sup>4</sup>

**Abstract:** The recent multiple access technique, known as interleave division multiple access with turbo encoder, is applied in wireless communication, as well as wired (optical) system to upgrade the performance of the system. The simulation has been done using MATLAB Simulink. The simulated results conforms that turbo encoder can be used to enhance the performance of OIDMA based wired (optical) system.

**Keywords:** ODMA scheme, Turbo encoder, BPSK modulation, Matrix interleavers, Turbo Decoder, Led, Photo diod.

### **1. INTRODUCTION**

TURBO Coded OIDMA scheme is the next generation proposed with turbo encoder in 4G communication mobile communication systems i.e.  $4<sup>th</sup>$  generation (4G) are systems. [6] needed to support multiple services in different types of The complete wireless communication system using environments [1-3]. 4G is being developed to IDMA scheme with turbo encoder has been shown in accommodate the QoS (quality of service) and required figure 1. The detail of IDMA system is shown in [1]. Here data rate such as wireless broadband access, Multimedia we replace the encoder with turbo encoder and analyse the Messaging Service (MMS), video chat, mobile TV. This performance of the system. paper recent multiple access techniques have been

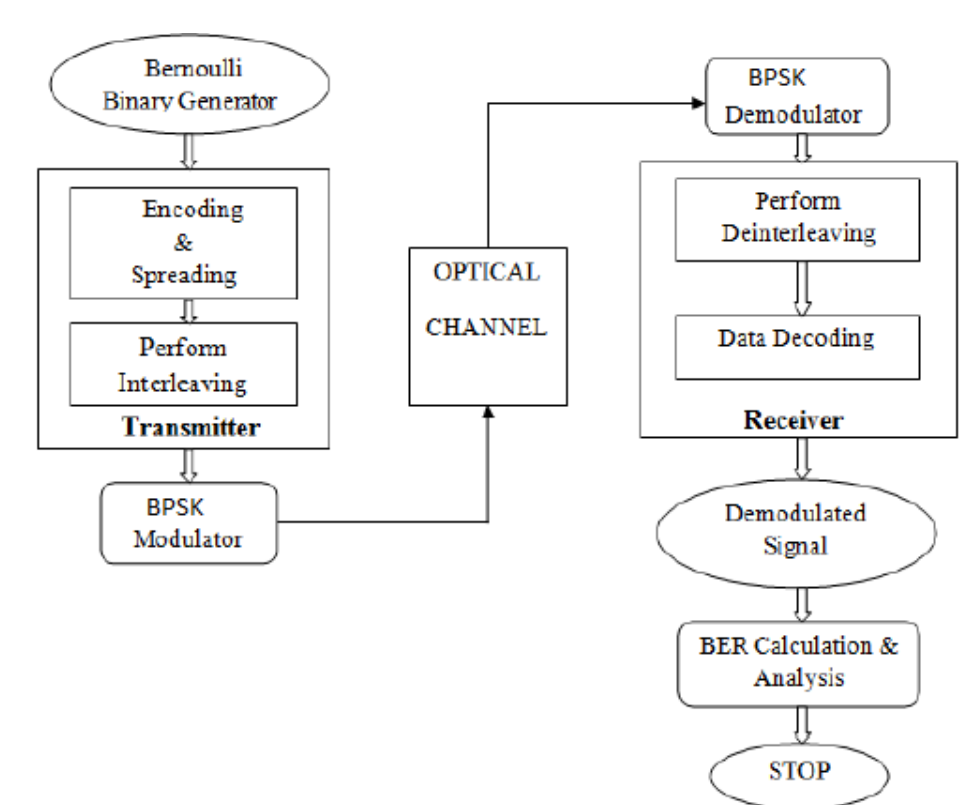

**Figure 1: Transmitter and receiver configuration of turbo oidma system with k user.**

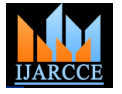

Vol. 5, Issue 12, December 2016

A communication system transmits information from one check bits at the output of the binary convolutional place to another, whether separated by a few kilometres or encoder, we may achieve higher rate, such as rate 1/2 or by transoceanic distances. Information is often carried by 2/3. As in the case of concatenated block code, the an electromagnetic carrier wave whose frequency can vary Interleaver is usually selected to be a block pseudorandom from a few mega-hertz to several hundred terahertzes. interleaver that reorders the bits in the information Optical communication systems use high carrier sequence before feeding them to the second encoder. In frequencies (~ 100 THz) in the visible or near-infrared effect, the use of two convolutional encoder in conjuction region of the electromagnetic spectrum. They are with the interleaver produces a code that contains very few sometimes called light wave systems to distinguish them code words of low weight .this characteristics does not from microwave systems, whose carrier frequency is necessarily imply that the free distance of the concatenated typically smaller by five orders of magnitude (~1 GHz).

### **2. TURBO ENCODER**

A Turbo encoder is a parallel concatenation scheme with multiple constituent Convolution encoders. The first encoder operates directly on the input bit sequence, while nearest neighboring code words that result from any others operate on interleaved input sequences, obtained by interleaving the input bits over a block length. The internal pseudorandom inter leaver spread the data performance with Turbo code is the use of iterative sequence. The System block based Turbo Encoder block uses two identical 8-state recursive systematic convolutional encoders. Figure 2 shows the basic configuration of turbo encoder, basically it is a recursive systematic encoder that employs two convolutional Encoders in parallel, where the second encoder is presented by an interleaver. The two recursive systematic bits and the parity check bit  $P_1$  similarly the second convolutional encoder may be either identical or different. decoder is provided with input from the demodulator We observed that the nominal rate at the output at the corresponding to the Information bit and parity check bit turbo encoder is  $R_{C=1}/3$ . However by puncturing the parity  $P_{2}$ .

code is especially large, However, the use of the interleaver in conjunction with the two encoder result in code words that have relatively few nearest neighbors. That is, the code words are relatively sparse.

Hence the coding gain achieve by a turbo code is due in part to this feature, i.e. the reduction in the number of interleaving.

The second important aspect in achieving good decoding based on the MAP criterion. The basic configuration of the iterative decoders Configuration shown in figure 3 and explanation has been presented in section 3.

We observed that the first decoder is provided with input from the demodulator corresponding to the information

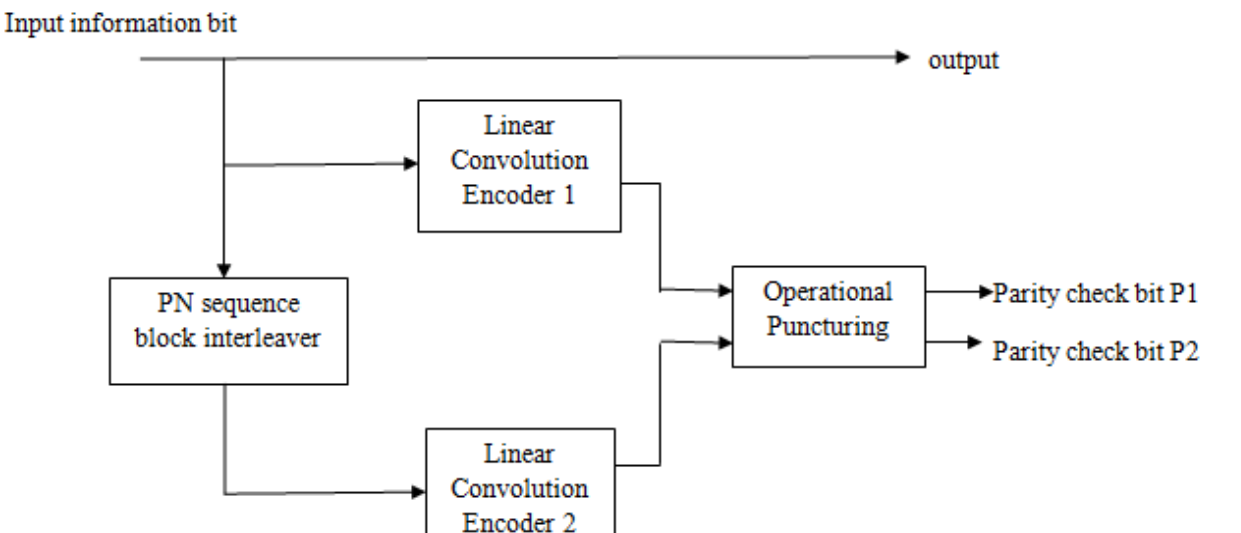

**Figure 2: Internal structure of turbo encoder.**

### **3. SIMULINK MODEL OF TRANSMITTER AND RECEIVER STRUCTURE OF IDMA SYSTEM WITH TURBO ENCODER**

The Simulink model of the system is shown in figure 4 and consists all the blocks for simulation which is explain one by one.

**Transmitter of Turbo coded oidma system:** The transmitter of the turbo coded oidma system consist of Bernoulli binary generator, Turbo encoder, internal random interleaver, matrix interleaver, BPSK modulation, and AWGN channel. [4]

**Bernoulli binary generator:** This block generates a binary signal with a Bernoulli distribution.

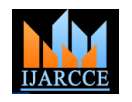

Vol. 5, Issue 12, December 2016

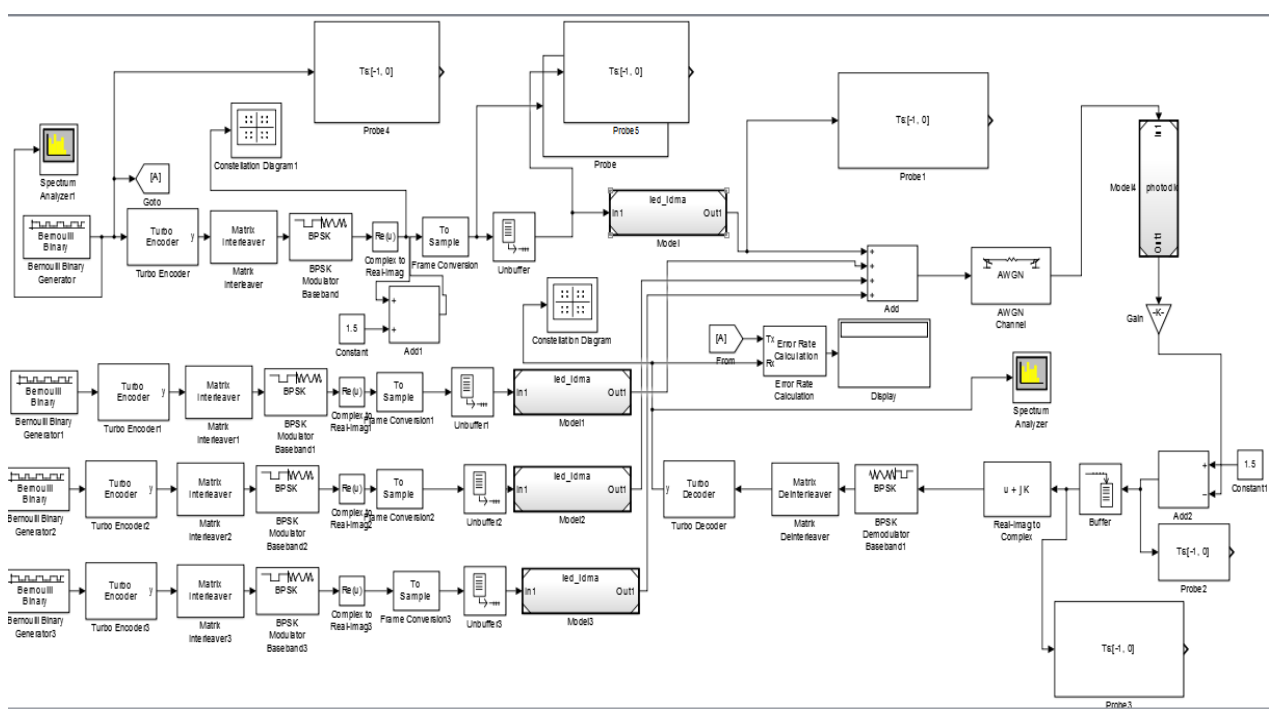

**Figure 3: Simulink model of transmitter and receiver system oidma.**

The model requires three main parameters to be set:

- 1. Probability of zeros
- 2. Seed
- 3. Sample time

In the simulation, probability of zeros is set to 0.5 means the same average number of ones and zeros occur in a particular time range. Seed defines the generator initial state and is set to 9876. The frame-based output with 180 samples per frame is to be set and output data type is set to row and coloum. be double.

### **Probe:**

The Probe block outputs selected information about the signal on its input. The block can output the input signal's width, dimensionality, sample time, and a flag indicating whether the input is a complex-valued signal. The block has one input port. The number of output ports depends on the information that you select for probing, that is, signal dimensionality, sample time, and/or complex signal flag. Each probed value is output as a separate signal on a separate output port. The block accepts real or complexvalued signals of any built-in data type. It outputs signals of type double. During simulation, the block icon displays the probed data

**Turbo Encoder:** The turbo encoder is a forward error correcting code .That includes two recursive convolutional encoder and a pnsequence internal interleaver and punchring coder. The basic parameter of turbo encoder is Interleaver indices -:1:1.poly2trellis [4(13, 15)13]. decoders are operating at a high enough SNR to achieve the imaginary parts of the input elements.

an error rate in the range $10^{-5}$  to  $10^{-6}$ , whereas, about eight to ten iteration may be needed when the error rate is in the Range of  $10^{-5}$ , where the SNR is lower. [8]

**Matrix Interleaver**:Interleave the input vector by writing the elements into a matrix row-by-row and reading them out column-by-column. The product of Number of rows and Number of columns must match the input signal width. The matrix interleaver are converted total bit, in to

**MODULATION OF OIDMA:**The processes by which some characteristics of a carrier are varied by an information signal. Here we have use BPSK (Binary phase shift keying)/QPSK. BPSK provide 180 deg Phase shift. while QPSK provide 90 deg. Phase shift of carrier signal. This block accepts a column vector input signal. The input must be a discrete-time binary-valued signal. If the input bit is 0 or 1, respectively, then the modulated symbol is exp (j $\theta$ ) or -exp (j $\theta$ ), respectively, where  $\theta$  represents the Phase offset parameter.

### **Real complex block**

Decoding algorithm True APP and chose decoding array contains the real parts of the corresponding complex iteration. Typically, four iteration are Adequate if the input elements. The imaginary output similarly contains The Complex to Real-Imag block accepts a complexvalued signal of any data type that supports, including fixed-point data types. It outputs the real and/or imaginary part of the input signal, depending on the setting of the Output parameter. The real outputs are of the same data type as the complex input. The input can be an array (vector or matrix) of complex signals, in which case the output signals are arrays of the same dimensions. The real

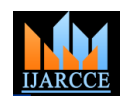

Vol. 5, Issue 12, December 2016

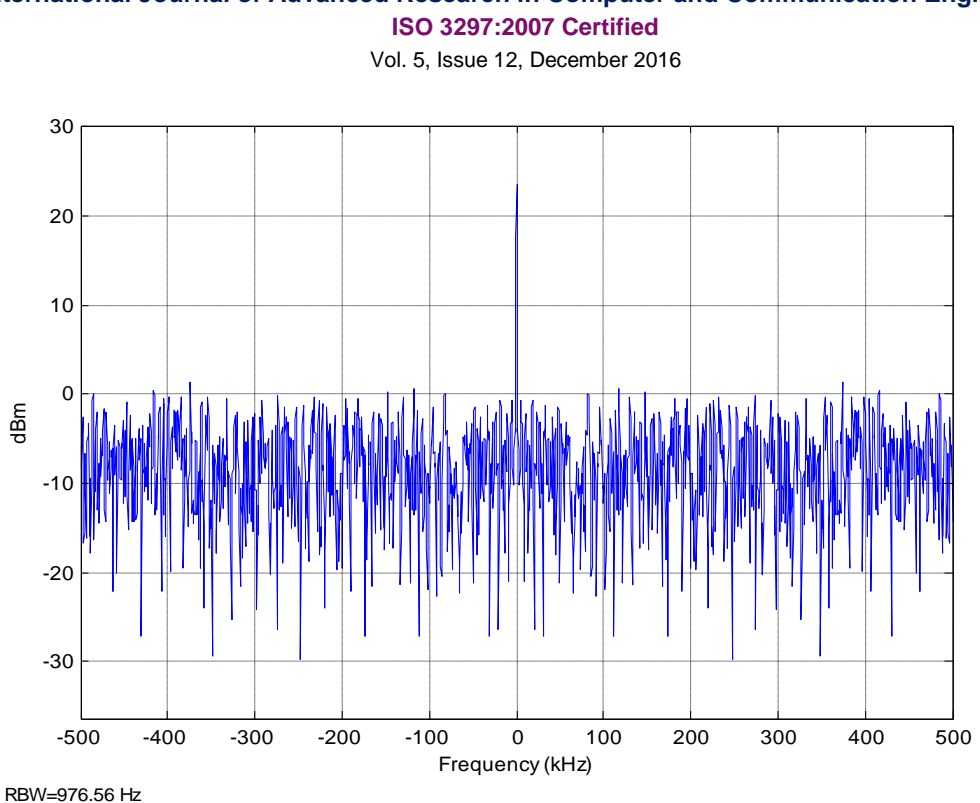

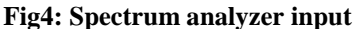

### **LED Block**

The Light-Emitting Diode block represents a lightemitting diode as an exponential diode in series with a current sensor. The optical power presented at the signal port W is equal to the product of the current flowing through the diode and the Optical power per unit current parameter value. The exponential diode model provides the following relationship between the diode current I and the diode voltage V:

$$
\mathbf{I} = \mathbf{I} \mathbf{S} \left[ e \frac{qV}{N k T_{m1}} - 1 \right]
$$

where:

- q is the elementary charge on an electron  $(1.602176e$ 19 Coulombs).
- k is the Boltzmann constant (1.3806503e–23 J/K).
- N is the emission coefficient.
- IS is the saturation current.
- Tm1 is the temperature at which the diode parameters are specified, as defined by the Measurement temperature parameter value. When  $(qV / NkTm1)$  > 80, the block replaces with  $(qV / NkTm1 - 79)e80$ , which matches the gradient of the diode current at (qV / NkTm1) = 80 and extrapolates linearly. When  $(qV /$  $NkTm1$ ) < -79, the block replaces with  $(qV / NkTm1)$ + 80)e–79, which also matches the gradient and extrapolates linearly. Typical electrical circuits do not reach these extreme values. The block provides this linear extrapolation to help convergence when solving for the constraints during simulation. When you select Use parameters IS and N for the Parameterization parameter, you specify the diode in terms of the Saturation current IS and Emission coefficient N

for the Parameterization parameter, you specify two voltage and current measurement points on the diode I-V curve and the block derives the IS and N values. When you specify current and voltage measurements, the block calculate IS and N as follows:

$$
N = ((V_1 - V_2) / V_t) / (\log (I_1) - \log (I_2))
$$
  
\n
$$
S = (I_1 / \exp(V_1 / (NV_t) - 1) + I_2(\exp(V_2 / NV_t)) - 1))/2
$$

where:

 $Vt = kTm1 / q.$ 

- $V_1$  and  $V_2$  are the values in the Voltages  $[V_1 \ V_2]$ vector.
- $I_1$  and  $I_2$  are the values in the Currents  $[I_1 I_2]$  vector.

The exponential diode model provides the option to include a junction capacitance:

When you select Fixed or zero junction capacitance for the Junction capacitance parameter, the capacitance is fixed. When you select Use parameters CJO, VJ, M & FC for the Junction capacitance parameter, the block uses the coefficients CJO, VJ, M, and FC to calculate a junction capacitance that depends on the junction voltage. When you select Use C-V curve data points for the Junction capacitance parameter, the block uses three capacitance values on the C-V capacitance curve to estimate CJO, VJ, and M and uses these values with the specified value of FC to calculate a junction capacitance that depends on the junction voltage. The block calculates CJO, VJ, and M as follows:

parameters. When you select Use I-V curve data points widens the depletion region and hence reduces The reverse bias voltages (defined as positive values) should satisfy  $VR3 > VR2 > VR1$ . This means that the capacitances should satisfy  $C1 > C2 > C3$  as reverse bias

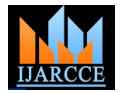

Vol. 5, Issue 12, December 2016

Voltages VR2 and VR3 should be well away from the diode voltage V: Junction potential VJ. Voltage VR1 should be less than the Junction potential VJ, with a typical value for VR1 being 0.1 V.The Light-Emitting Diode block contains several options for modeling the dependence of the diode currentvoltage relationship on the temperature during simulation. Temperature dependence of the junction capacitance is not modeled, this being a much smaller effect**.**

### **The Light-Emitting Diode block has the following limitations:**

When you select Use I-V curve data points for the  $\bullet$ Parameterization parameter, choose a pair of voltages near the diode turn-on voltage. Typically this is in the range from 0.05 to 1 Volt. Using values outside of this region may lead to numerical issues and poor estimates for IS and N. You may need to use nonzero ohmic resistance and junction capacitance values to prevent numerical simulation issues, but the simulation may run faster with these values set to zero.

**AWGN Channel:** The AWGN Channel block adds white Gaussian noise to a real or complex input signal. When the input signal is real, this block adds real Gaussian noise and produces a real output signal. When the input signal is complex, this block adds complex Gaussian noise and produces a complex output signal. This block accepts a scalar-valued, vector, or matrix input signal with a data type of type single or double. The output signal inherits port data types from the signals that drive the block. All values of power assume a nominal impedance of 1 ohm.[9]

# **Photo Diode Block:**

The Photodiode block represents a photodiode as a controlled current source and an exponential diode **BPSK Demodulator**: The BPSK Demodulator Baseband connected in parallel. The controlled current source produces a current Ip that is proportional to the radiant flux density:

### $Ip = Device Sensitivity \cdot Radiant Flux Density$

Where:

Device Sensitivity is the ratio of the current produced to **Matrix deinterleaver:** Deinterleave the input vector by the incident radiant flux density. If you select Specify measured current forgiven flux density for the Sensitivity parameterization parameter, the block calculates this variable by converting the measured current parameter row and coloum. value to units of amps and dividing it by the Flux density parameter values.

If you select Specify current per unit flux density for the Sensitivity parameterization parameter, this variable is defined by the Device sensitivity parameter value. Radiant Flux Density is the incident radiant flux density. To model dynamic response time, use the Junction capacitance parameter to include the diode junction capacitance in the model. The exponential diode model provides the 15)13].Decoding algorithm True APP.[9]

capacitance. Violating these inequalities results in an error. following relationship between the diode current I and the

$$
\mathbf{I} = \mathbf{I} \mathbf{S} \left[ e \frac{qV}{N k T_{m1}} - 1 \right]
$$

where:

- q is the elementary charge on an electron (1.602176e– 19 Coulombs).
- k is the Boltzmann constant (1.3806503e–23 J/K).
- N is the emission coefficient.
- IS is the saturation current, which is equal to the Dark current parameter value.
- $Tm<sub>1</sub>$  is the temperature at which the diode parameters are specified, as defined by the Measurement temperature parameter value.

**The Photodiode block has the following limitations:** When you select Use dark current plus a forward bias I-V curve data point for the Diode parameterization parameter, choose a voltage near the diode turn-on voltage. Typically this will be in the range from 0.05 to 1 Volt. Using a value outside of this region may lead to a poor estimate for N. You may need to use nonzero ohmic resistance and junction capacitance values to prevent numerical simulation issues, but the simulation may run faster with these values set to zero.

**Signal Processing and Input Dimensions:** This block can process multichannel signals. When you set the Input Processing parameter to frame based, the block accepts an M-by-N input signal. M specifies the number of samples per channel and N specifies the number of channels. Both M and N can be equal to 1. The block adds frames of length-M Gaussian noise to each of the N channels, using a distinct random distribution per channel.

block demodulates a signal that was modulated using the binary phase shift keying method. The input is a baseband representation of the modulated signal.

This block accepts a scalar or column vector input signal. The input signal must be a discrete-time complex signal.

writing out row-by-row. The product of Number of rows and Number of columns must match the input signal width. The matrix deinterleaver convert Total bit in to,

**TURBO DECODER**: Decode input using a parallel concatenated decoding scheme that employs the a posteriori probability (APP) decoder as the constituent decoder. Both the constituent decoders use the same trellis structure and algorithm. Use the poly2trellis function to create a trellis using the constraint length, code generator (octal) and feedback connection (octal). Here we have use indices  $-1:1. \text{poly2}$ trellis  $[4(13,$ 

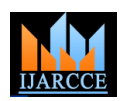

# **International Journal of Advanced Research in Computer and Communication Engineering**

**ISO 3297:2007 Certified**

Vol. 5, Issue 12, December 2016

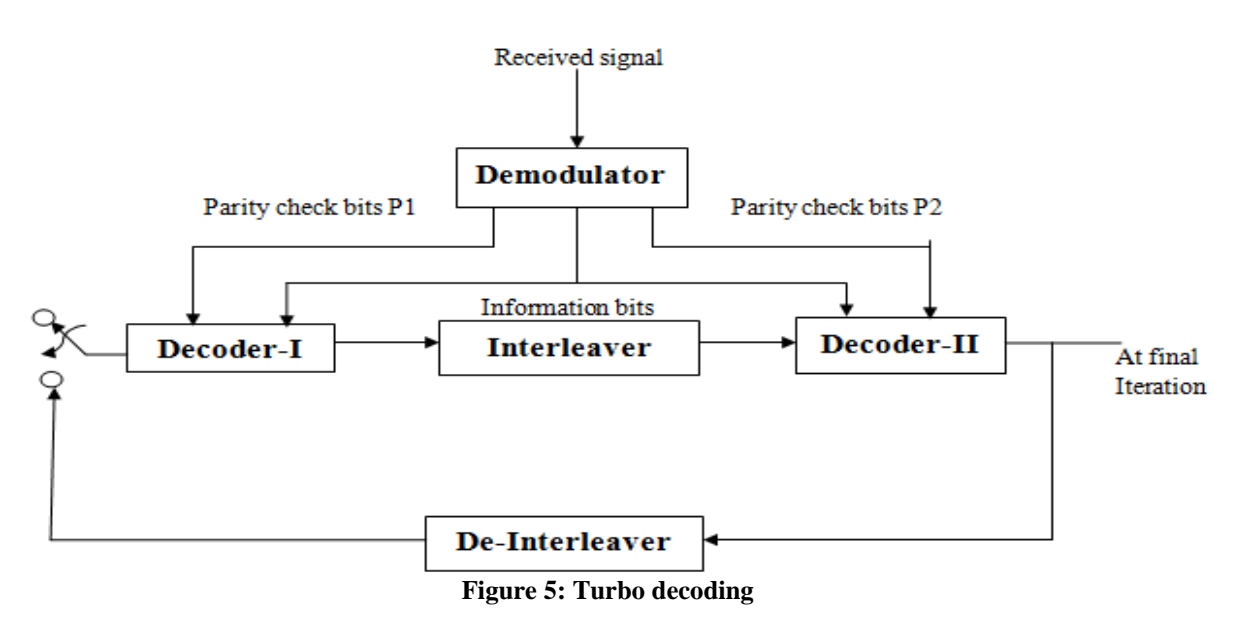

### **The Error Rate Calculation block**

The Error Rate Calculation block compares input data minimum delay and complexity of the decoder are from a transmitter with input data from a receiver. It adequate if the decoders are operating at a high enough calculates the error rate as a running statistic, by dividing SNR to achieve an error rate in the range  $10^{-5}$  to  $10^{-6}$ , the total number of unequal pairs of data elements by the whereas, about eight to ten iteration may we needed when total number of input data elements from one source. Use this block to compute either symbol or bit error rate, because it does not consider the magnitude of the difference between input data elements. If the inputs are bits, then the block computes.

# **4. RESULT AND DISCUSSION**

The OIDMA system with Turbo encoder in wireless in dBm. communication has been simulated and number of

iteration is set to be 4 for optimum performance with the error rate is in the range of  $10^{-5}$ , where the SNR is lower. The future work of the turbo coded idma scheme is to reduce large interleavers decoding delay and the computational complexity inherent in the iterative decoding algorithm.

The output of the spectrum analyser is shown in figure (6). In X-axis show frequency in kHz and Y-axis show power

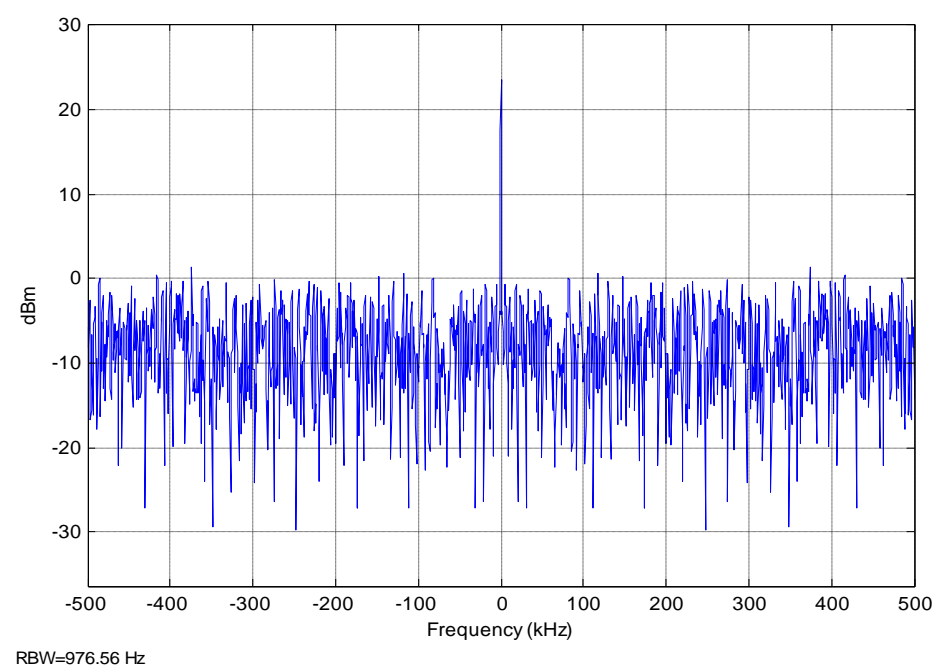

**Fig6: Spectrum analyser output of oidma scheme with turbo encoder.**

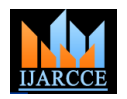

Vol. 5, Issue 12, December 2016

The performance of OIDMA system has been compared with CDMA system and the results are shown in figure (7).

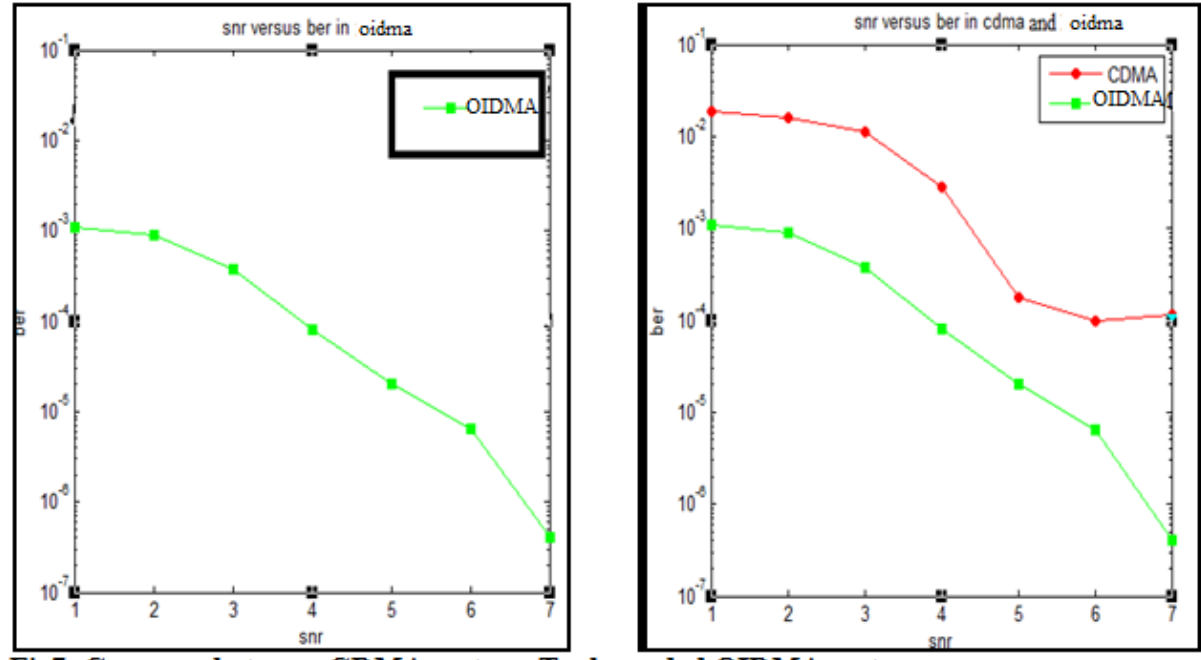

Fig7: Compare between CDMA systems Turbo coded OIDMA system

#### **5. CONCLUSION**

In this paper, The Turbo coded OIDMA show high speed [4] of communication services and low cost of receiver. Basically the Turbo code is high performance forward error correcting code it minimize the bit error rate on lower snr.The per-user computational complexity of the chip by chip is independent of the number of users involved. The Turbo coded oidma system provide Superior performance a rate  $\frac{1}{2}$  or 2/3 turbo code of block [7] length  $N=2^{12}$  with 4 iteration of decoding per bit, achieves an error probability of  $10^{-5}$  at an SNR of 6 dB. The drawback of Iterative decoding is that it produces large decoding delay and computational complexity in the Iterative decoding algorithm. In most data communication system, however, the decoding delay is tolerable, and the additional computational complexity is usually justified by the significant Coding gain that is achieved by the turbo code. The OIDMA scheme with turbo encoder has been implemented in wireless communication using Simulink model of MATLAB software. The results confirm that the performance of the system can be improved with the use of turbo encoder.

#### **REFERENCES**

- [1] P. Li, L. Liu, K. Wu, and W. K. Leung, "Interleave division multiple access," IEEE Transaction son Wireless Communication, vol. 5, no. 4, pp. 938-945, 2006.
- [2]. Kai Li, Xiaodong Wang, and Li Ping "Analysis and Optimization of Interleave-Division Multiple-Access Communication Systems "From IEEE 2007.
- [3]. L. Liu, W. K. Leung, and Li Ping, "Simple chip-by-chip multi-user detection for CDMA systems," in Proc. IEEE VTC Spring Korea, pp. 2157-2161, Apr. 2003.
- Berrou and A. Glavieux, "Near Shannon limit error correcting Coding and decoding: Turbo-codes,"IEEE Trans. Commun., vol. 44, pp. 1261–1271, Oct. 1996.
- [5] Wu, L.Ping and A. Perotti, "User-specific chip-level interleaver design for IDMA System," IEEE Electronics Letters, Vol.42, No.4, Feb 2006.
- [6] Li Ping,Lihai Liu, Keying Wu, W. Leung, "Interleave Division Multiple Access", IEEE Transactions On Wireless Communications, Vol. 5, No. 4, pp. 938-947, April 2006
- Y. Wu, W. K. Leung, and Li Ping, "A simple approach to near optimal multiple transmit antenna space-time codes," in Proc. IEEEICC'03, Alaska, USA, pp. 2603-2607, May 2003.
- [8] Li Ping and Lihai Liu, "Analysis and design for IDMA systems based on SNR evolution and power allocation," in Proc. IEEE VTC'04fall, Los Angels, CA, vol. 2, pp.1068-1072.
- [9] Caire, S. Guemghar, A. Roumy, and S. Verdu, "Maximizing the spectral efficiency of coded CDMA under successive decoding," IEEE Inform. Theory, vol. 50, pp.152–164.